## **Correction proposée par Mme FATMA Knani Gazzeh**

# **Corrigés Bac Pratique Informatique**

*Section Math & Sciences & Technique Lundi 26 mai 2014* 

## **Program Mai26\_8h;**  Uses wincrt; Var n,m:Integer; Procedure saisie(var n,m:integer); begin repeat write('N='); readln(n); until ( $n = 100$ ); repeat write('M='); readln(m); until (m>n); end; Function premier(k:integer):boolean; var nd,i:integer; begin nd:=0; for i:=1 to k do if  $k \mod i = 0$  then nd:=nd+1; premier:= nd=2; end; Function Harshad(n:integer):boolean; var k,x,s:integer; begin  $s:=0$ :  $k:=n$ ; repeat  $x:=k \mod 10$ ;  $s:=s+x;$  k:=k div 10; until k=0; Harshad:=  $n$  mod  $S = 0$ ; end;

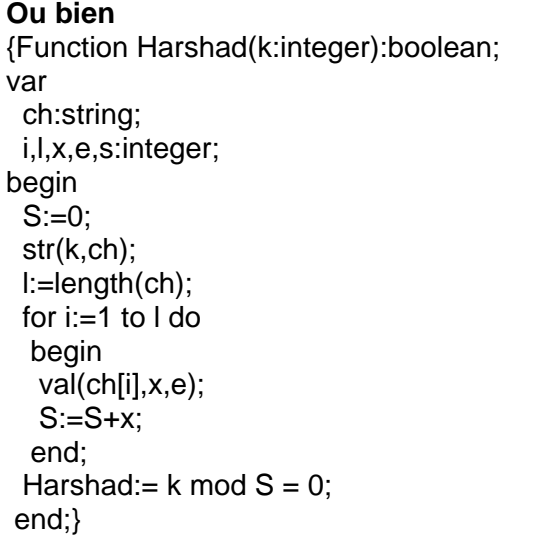

```
Procedure affich(n,m:integer);<br>var k:integer;<br>begin
For k:=n to m do
  if premier(k-1) and harshad(k) then
   writeln(k);
end;
```
**BEGIN** Saisie(n,m);  $Affich(n,m);$ END.

## **Program Mai26\_9H30;**

Uses wincrt ; Var Nb:integer;

```
Procedure saisie (var Nb :integer); 
begin 
 repeat 
write ('saisir Nb = '); readln(Nb);
until (Nb mod 2=0) and (Nb>=4); odd(nb)=false
end;
```

```
Function premier (n:integer):boolean; 
var 
i:integer; 
begin 
i:=2 ;
While (n mod i \leq 0) and (i \leq n div 2) do
  i:=i+1;
 premier := i>n div 2; 
end;
```

```
Procedure affiche_couple (nb:integer); 
var 
i:integer; 
begin 
 for i:=2 to Nb-2 do 
  if premier(i) and premier(nb-i) then 
  write ('(, i, ',', nb-i, ') ');
```
#### **Ou bien**

for i:=2 to nb div 2 do begin if(premier(i)) and (premier( nb-i)) then writeln('(',i,',',nb-i,') \*\*\* ','(',nb-i,',',i,')');

# end;

## BEGIN

 saisie(Nb); writeln ('Les couples de nombres premiers sont : '); Affiche\_couple(Nb); END.

```
Program Mai26_11H; 
Uses wincrt; 
Type tab=array[1..100]of integer; 
Var n,m:integer; t,ti:tab; 
Function exist(fin:integer; t:tab; 
x:integer):boolean; 
Var i:integer; 
begin 
i:=1;
 While (t[i]<>x) and (i<=fin) do 
 i:=i+1;
exist := iist:
end; 
Procedure saisie (var n :integer; var t :tab); 
Var i: integer; 
begin 
 repeat 
  write('n='); readln(n); 
 until n in [5..30]; 
readln(t[1]);
for i = 2 to n do
  repeat 
  write('T[',i,']='); readln(t[i]);
  until (exist(i-1,t,t[i])) and (t[i]in[1..99]); 
end; 
Procedure remplir(n:integer; var t:tab; var t1:tab);
Var i,k,j: integer; 
begin 
 for i= 1 to 99 do
  t1[i] := 0;for j := 1 to n do
  t1[t[j]]:=t[j];
 k:=0:
  for i = 1 to 99 do
  if t1[i] \leq 0 then
     begin 
     k:=k+1;t[k] := t1[i];
     end; 
end; 
Procedure affiche (n : integer; t: tab); 
Var i: integer; 
begin 
 for i:=1 to n do 
  write(t[i],''];
end; 
BEGIN 
 saisie(n,t); 
remplir(n,t,tl);
 affiche(n,t); 
END.
```
#### **Ou bien**

```
Function occurence(n:integer; t:tab; 
x:integer):integer; 
var 
 i,occ:integer; 
begin 
occ = 0;for i=1 to n-1 do
 if t[i] = x then
   occ:=occ+1; 
 occurence := occ; 
end; 
  until (occurence (i,t,t[i])=0) and 
(t[i]in[1..99]);
```

```
Program Mai26_14H; 
      Uses wincrt; 
      Type tab=array[1..25]of integer; 
      var 
      n,a,d:integer; 
      nombre,td,ta:tab; 
       Procedure saisie(var n:integer;var nombre:tab); 
      var 
      i:integer; 
      begin 
        repeat 
        write('N='); readln(n);
         until n in [5..25]; 
         for i:=1 to n do 
         repeat 
          write('Nombre[',i,']='); readln(nombre[i]); 
         until nombre[i]>0; 
      end; 
      Function som_div(x:integer):integer; 
      var 
      i,s:integer; 
      begin 
       s:=0:
        For i:=1 to x div 2 do 
         if x mod i=0 then 
         s:=s+i;
        som_div:=s; 
       end; 
       Procedure remplire(n:integer;nonbre:tab;var 
      a,d:integer;var ta,td:tab); 
      var 
      i:integer; 
      begin 
        a:=0;d:=0; 
        for i:=1 to n do 
         begin 
         if nombre[i]>som_div(nombre[i]) then
           begin 
            a:=a+1; 
            ta[a]:=nombre[i]; 
           end; 
         if nombre[i]<som_div(nombre[i]) then
           begin 
            d:=d+1;
             td[d]:=nombre[i]; 
          end; 
        end; 
      end; 
                                                                               Procedure affiche(n:integer;t:tab); 
                                                                               var 
                                                                               i:integer; 
                                                                               begin 
                                                                                 for i:=1 to n do 
                                                                                  write(t[i],'|'); 
                                                                               end; 
                                                                               {programme principal} 
                                                                               BEGIN 
                                                                                 saisie(n,nombre); 
                                                                                 remplire(n,nombre,a,d,ta,td); 
                                                                                 affiche(d,td); 
                                                                                 writeln; 
                                                                                 affiche(a,ta); 
END. <br>
For i:=1 to n do<br>
begin<br>
if nombre[i]>som_div(nombre[i]) then<br>
begin<br>
a:=a+1;<br>
ta[a]:=nombre[i];<br>
end;<br>
if nombre[i];<br>
if nombre[i];<br>
if nombre[i]>som_div(nombre[i]) then<br>
begin<br>
d:=d+1;<br>
d[d]:=nombre[i];<br>
affich<br>
t
```